# Hawaiian Telcom <sup>@</sup>

# Ethics Reporting

# 1-866-ETHICSP

www.ethicspoint.com

Hawaiian Telcom is the premier telecommunications company in Hawaii and we intend to keep it that way. Through superior products and services, we can continue to grow and thrive as a strong, locally managed company and serve our customers in the best way possible. In order to accomplish this, we also need the highest standards of ethics and integrity, so customers, investors and employees know beyond any doubt that we are a trustworthy company. To support our commitment to ethics and integrity, we have created two tools that can be used to report actual or suspected unethical activity, violations of company policy and concerns regarding accounting and auditing matters: the HT Ethics Hotline and the EthicsPoint website. These tools are available to Hawaiian Telcom's employees, officers, directors, agents, contractors and suppliers.

All reports submitted through these tools will be handled promptly and discreetly. No retaliatory action will be taken against anyone for reporting or inquiring in good faith about actual or suspected unethical activity. Callers will have the option to remain anonymous.

#### **HT Ethics Hotline**

Confidential and anonymous reporting provided by Hawaiian Telcom through EthicsPoint®.

There are three ways to report:

Toll-Free Phone 1-866-ETHICSP (384-4277)

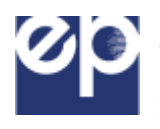

Hawaiian Telcom Intranet - Clicking the EP link will direct you to the EthicsPoint Website where you may file a report online.

Internet – from any computer with internet access (home, office, library, etc,) by accessing www.ethicspoint.com

Let us answer some frequently asked questions about EthicsPoint and let us show you how simple it is to file a report. Just click on the links below!

Q & A for Employees

How to File a Report

### **Q & A for Employees**

#### *What are the HT Ethics Hotline and the Ethicspoint Website?*

Both the HT Ethics Hotline and Website are simple and risk-free ways for you to anonymously report actual or suspected unethical activity and violations of company policy. The HT Ethics Hotline and the Website are staffed by independent, third-party resources and are available 24 hours a day, 7 days a week.

#### *Why are these tools important to Hawaiian Telcom?*

Hawaiian Telcom is committed to conducting business in accordance with the highest ethical and legal standards. The HT Ethics Hotline and Website are effective ways to report suspected unethical activity and violations of company policy.

#### *Who should use the Hotline and Website?*

If you have information regarding actual or suspected unethical activity or violations of company policy, your first option is to report that information to your supervisor, Human Resources, Legal Department, Corporate Security or Internal Audit. If you are uncomfortable with this direct approach, call the HT Ethics Hotline toll-free (1-866-ETHICSP (384-4277)) or access www.ethicspoint.com from your home or office.

#### *What should I report to the HT Ethics Hotline or the EthicsPoint Website?*

Call the HT Ethics Hotline or access the Website to report suspected unethical activity related to:

- Accounting and Auditing Matters
- Securities Violations
- Disclosure of Confidential Information
- Antitrust Activity
- Conflict of Interest
- Embezzlement
- Falsification of Contracts, Reports or Records
- Theft
- Discrimination or Harassment
- Misconduct or Inappropriate Behavior
- Sexual Harassment
- Substance Abuse
- Violation of Policy
- Environmental Protection, Health or Safety Law
- Violence or Threat
- Unsafe Working Conditions

#### *Do I have to give my name?*

No. You may give your name if you want to, but you are not required to identify yourself. Communication to the HT Ethics Hotline or the EthicsPoint Website is handled by an independent, third-party compliance specialist who gives a unique identification number to your call or Internet Report. You can refer to this identification number for any follow-up communications. The HT Ethics Hotline is staffed 24 hours a day, seven days a week for your convenience. The Website is also available 24 hours a day, seven days a week.

#### *What happens when I make a call or visit the EthicsPoint Website?*

Once the compliance specialist receives your report, an investigation will be conducted and appropriate action will be taken. To protect everyone involved, no disciplinary or legal action will be taken based only on HT Ethics Hotline calls or web-based reports. Any action taken will be based on research into the report.

#### *What if I don't have all the facts?*

Call the HT Ethics Hotline or access the EthicsPoint Website even if you are not sure there is a problem. Hawaiian Telcom will look into the information you do provide, attempt to verify it and take appropriate action.

#### *What else should I know about the HT Ethics Hotline and Website?*

These reporting tools are available to you because Hawaiian Telcom is committed to the highest standards for ethics and integrity. Report suspected problems when you see them by calling 1-866- ETHICSP (384-4277) or visiting www.ethicspoint.com.

## **How to File a Report**

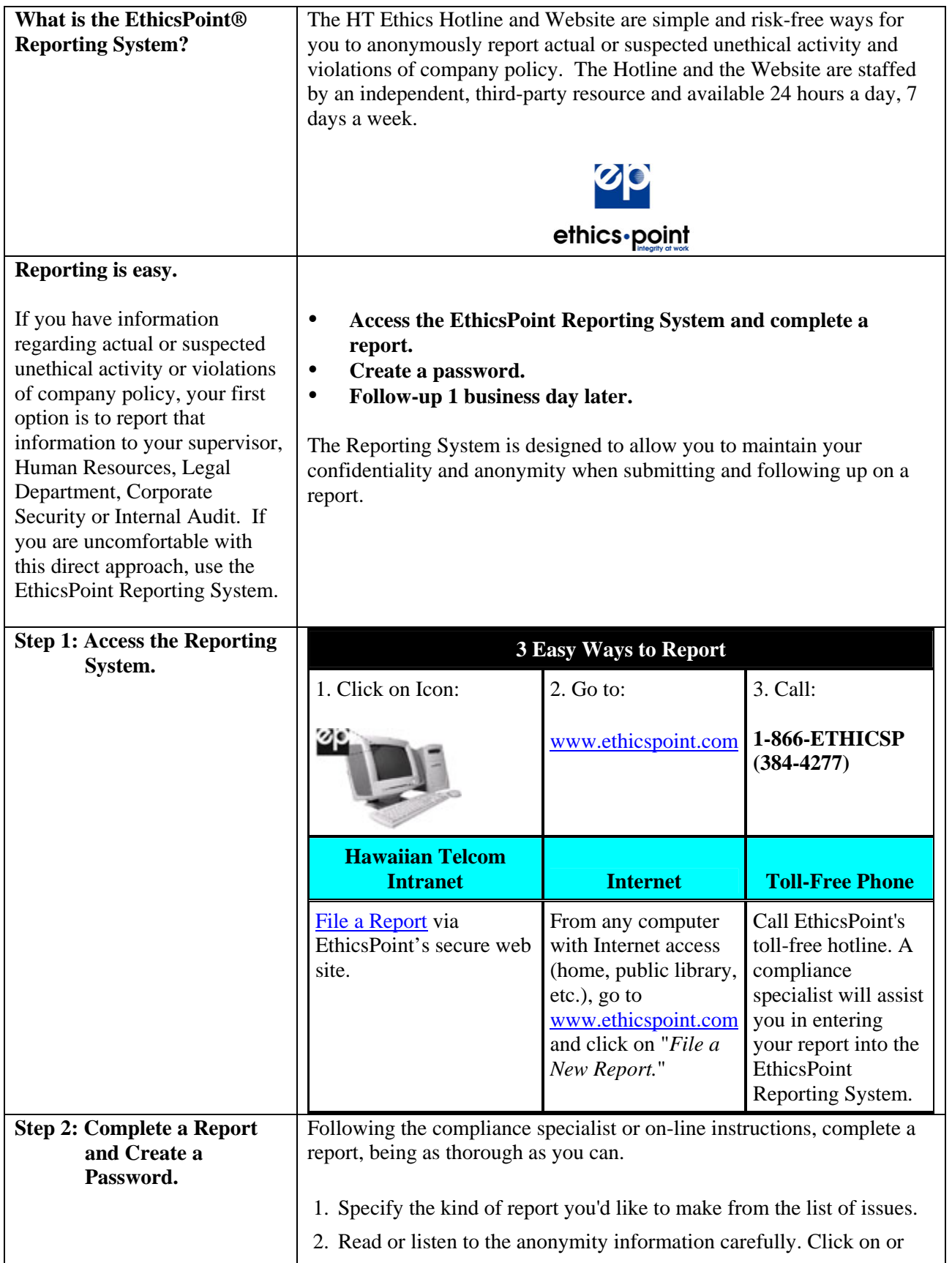

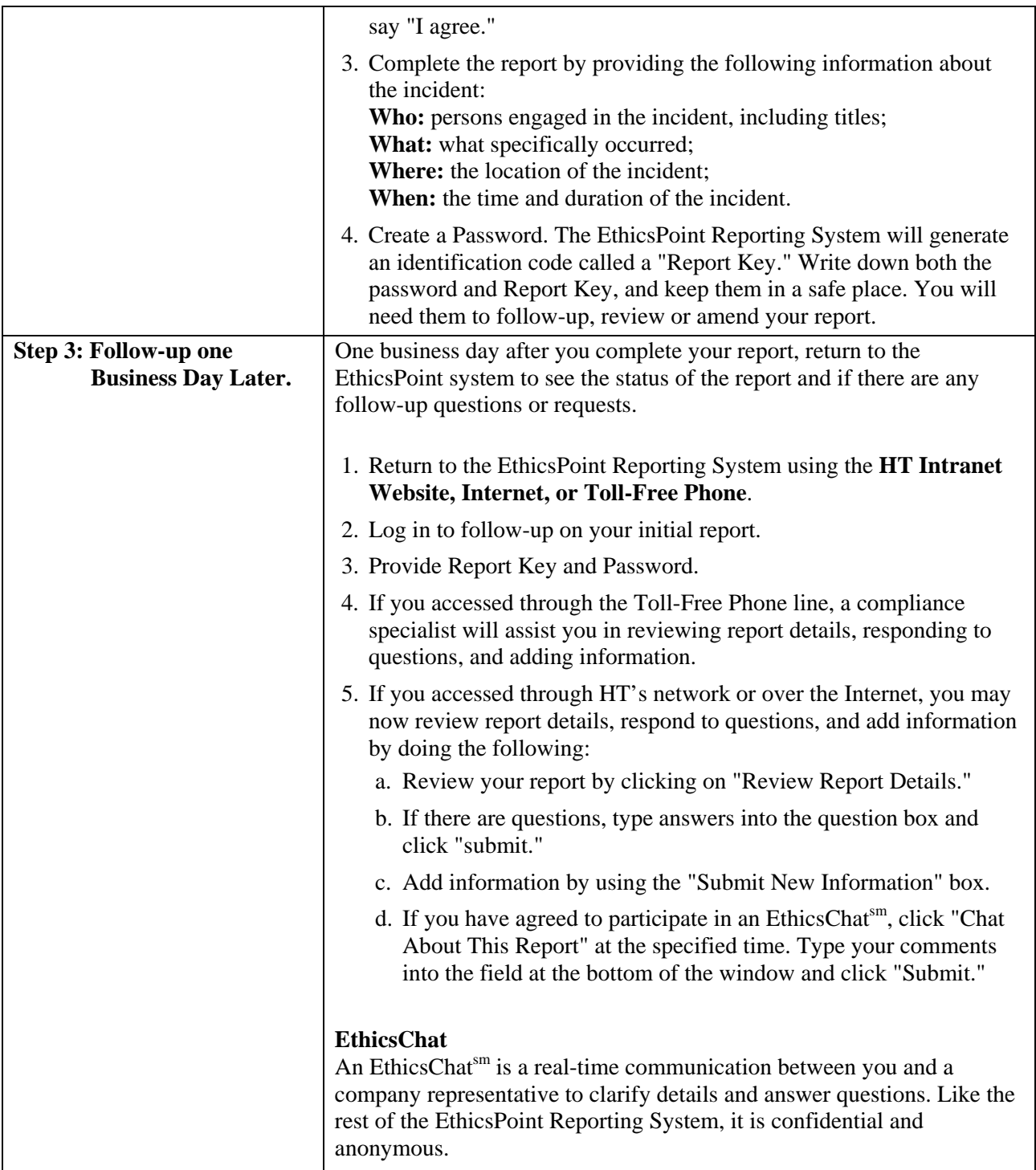

 $\mathbf{l}$